## Y24Q1 Release

# ASPECT4 Finance

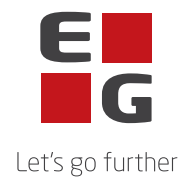

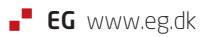

### **ASPECT4 Finance Y24Q1 Indhold**

Med ASPECT4 Finance Y24Q1 udgives forbedringer, der tilgodeser større brugervenlighed, detaljer vedr. bankafstemninger og forenkling til opsætning af momsrapport til indberetning af moms.

Der er fokus på flere detaljer i forhold til visning af ændringer på for eksempel kunders og leverandørers mailadresser (Internetoplysninger) samt data ved opslag i CVR-registeret via VIRK.DK.

Forskellige elementer, der understøtter bank ind-/udbetalinger, har fået tilført kontroldetaljer eller nye funktioner.

Desuden indeholder releasen en række kvalitetssikringer samt eliminering af nogle uhensigtsmæssigheder.

De nye funktioner og den gennemførte kvalitetssikring og eliminering af uhensigtsmæssigheder er beskrevet på applikations-/opgaveniveau i dette dokument.

#### **Nye funktioner**

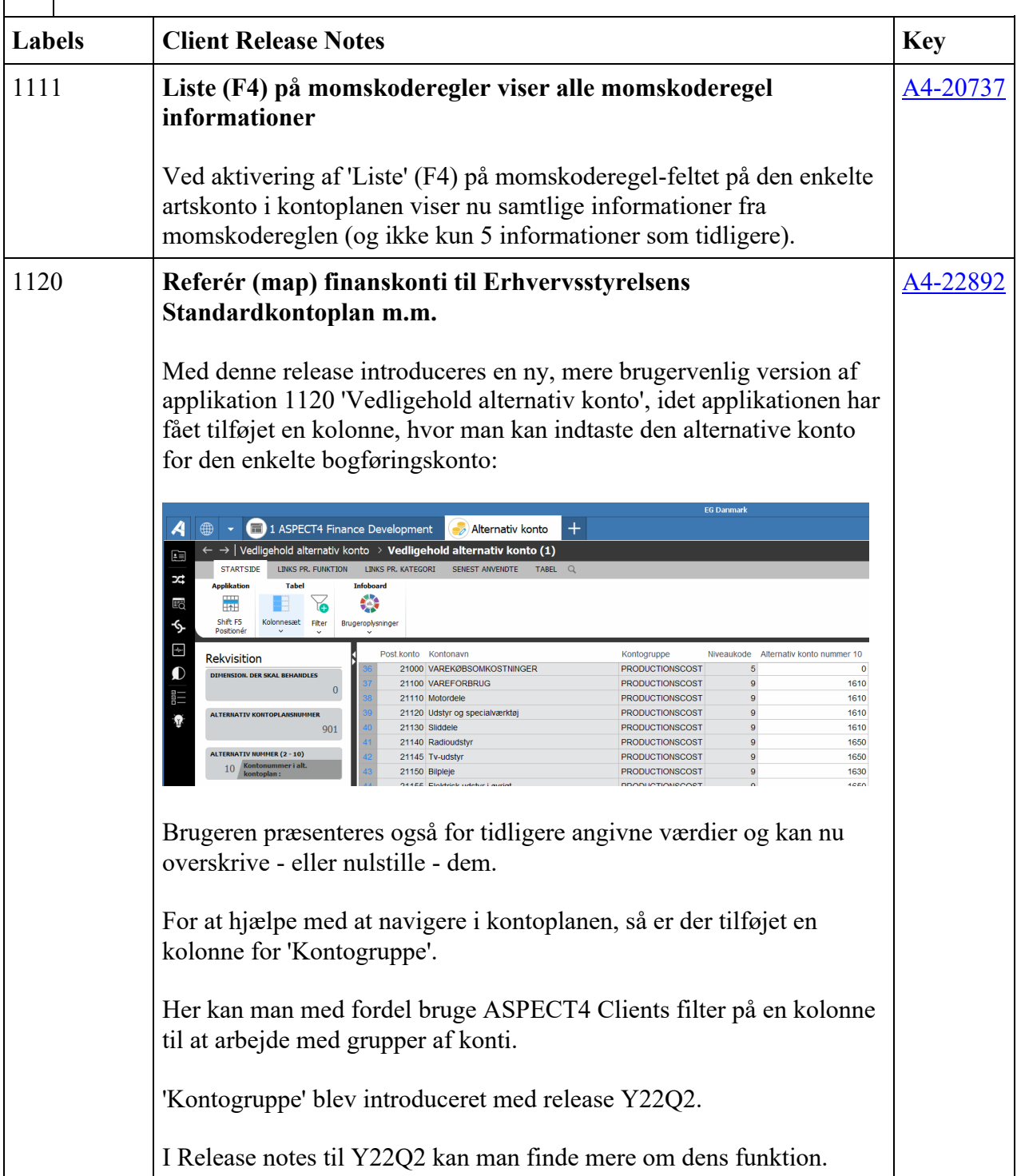

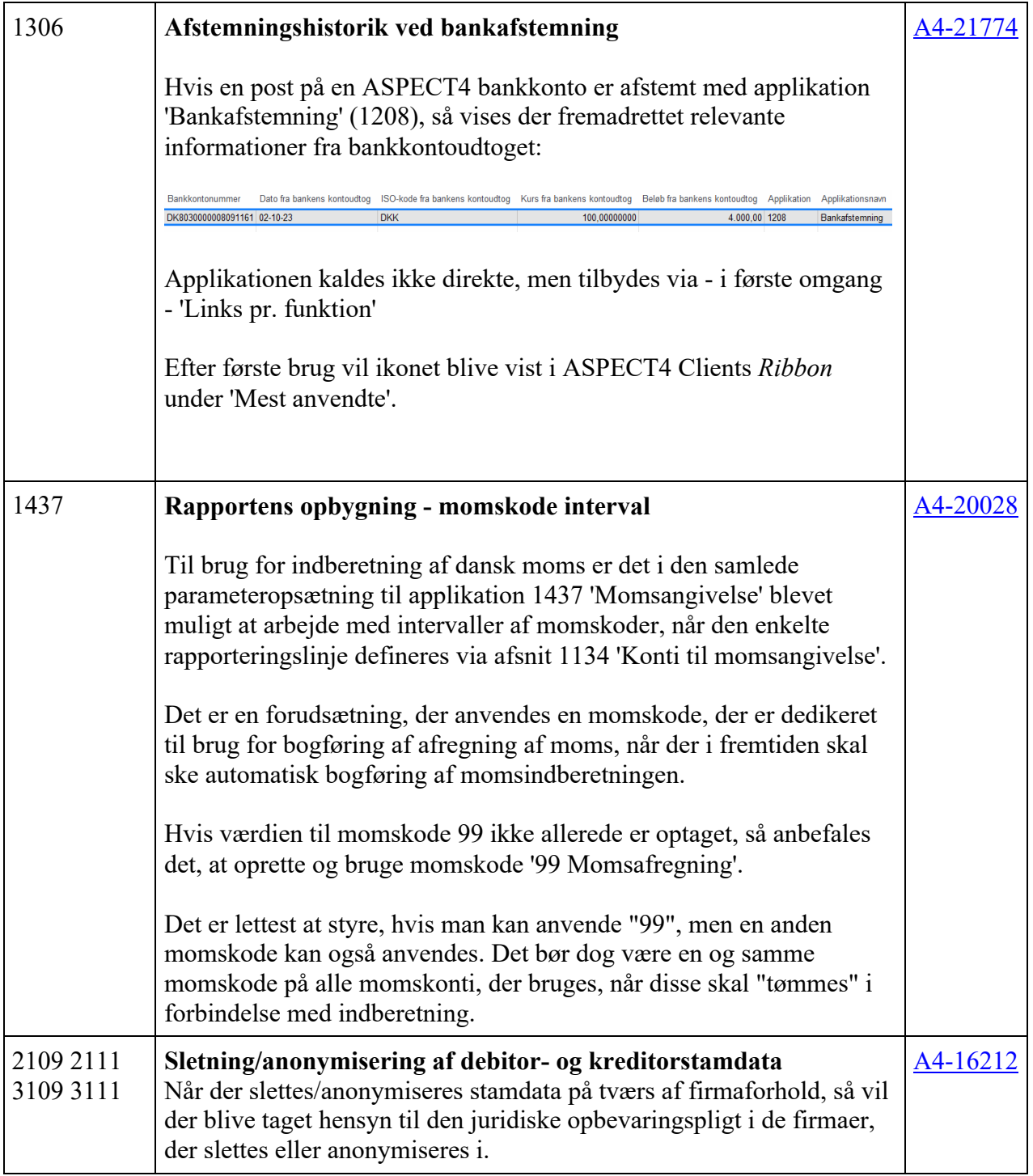

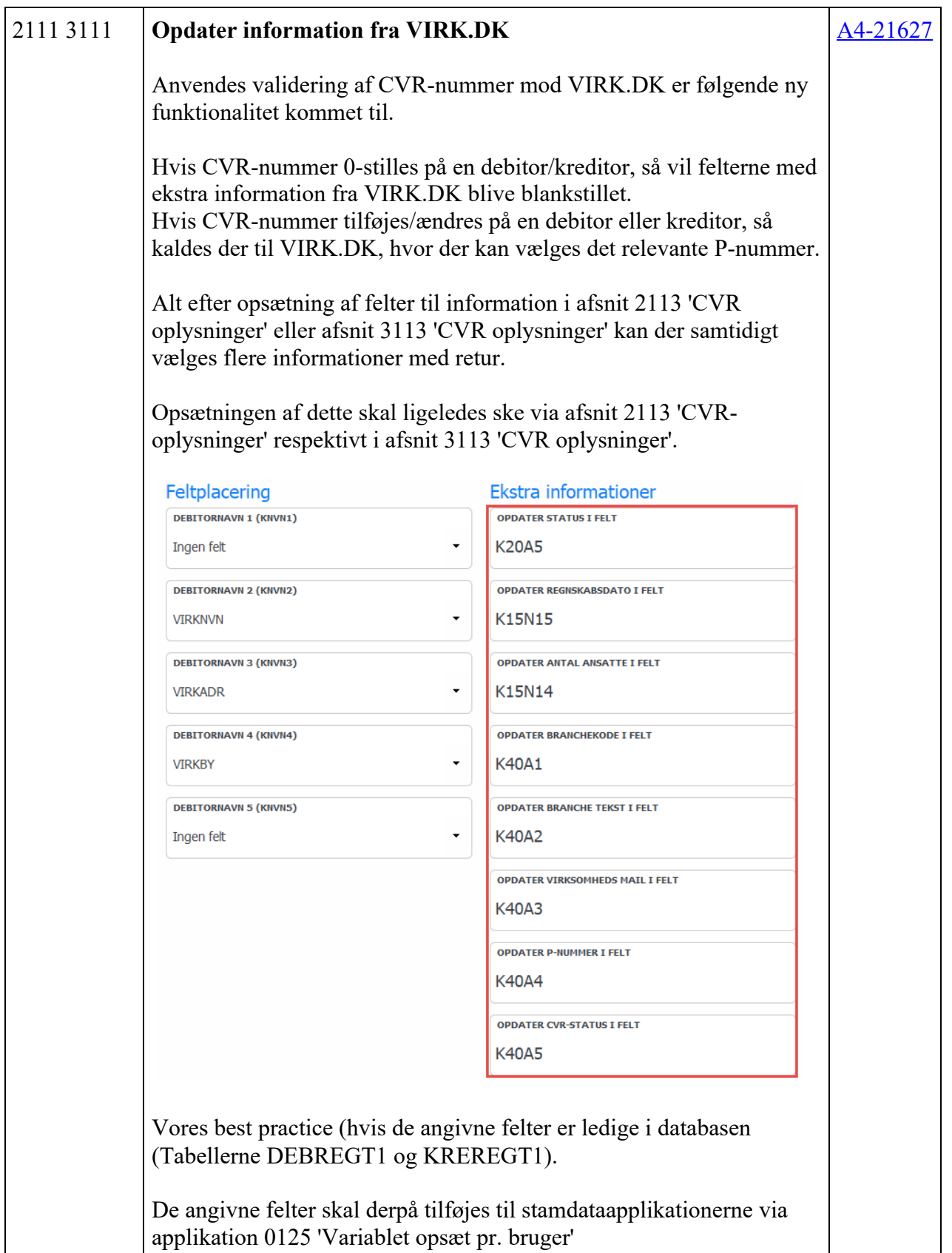

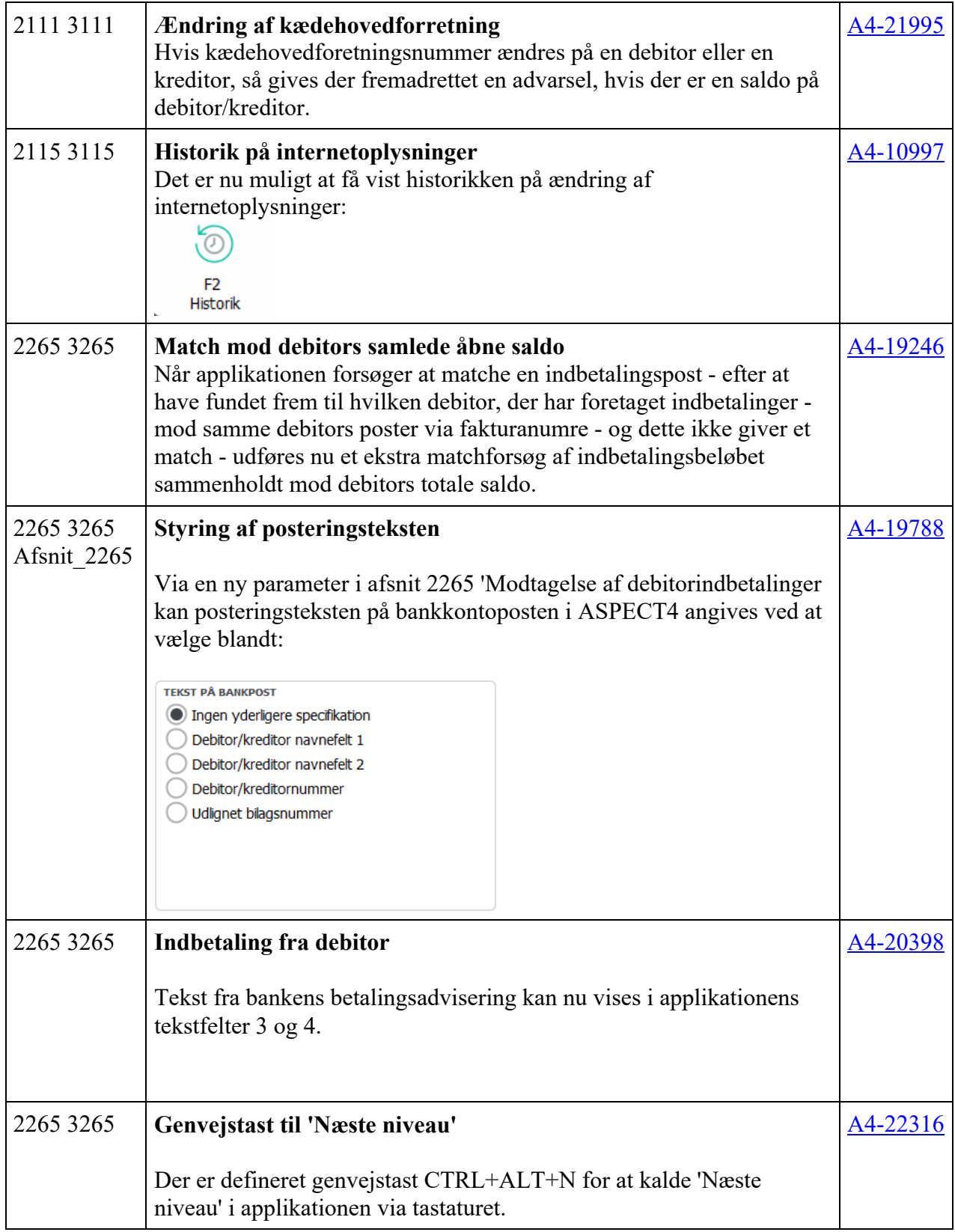

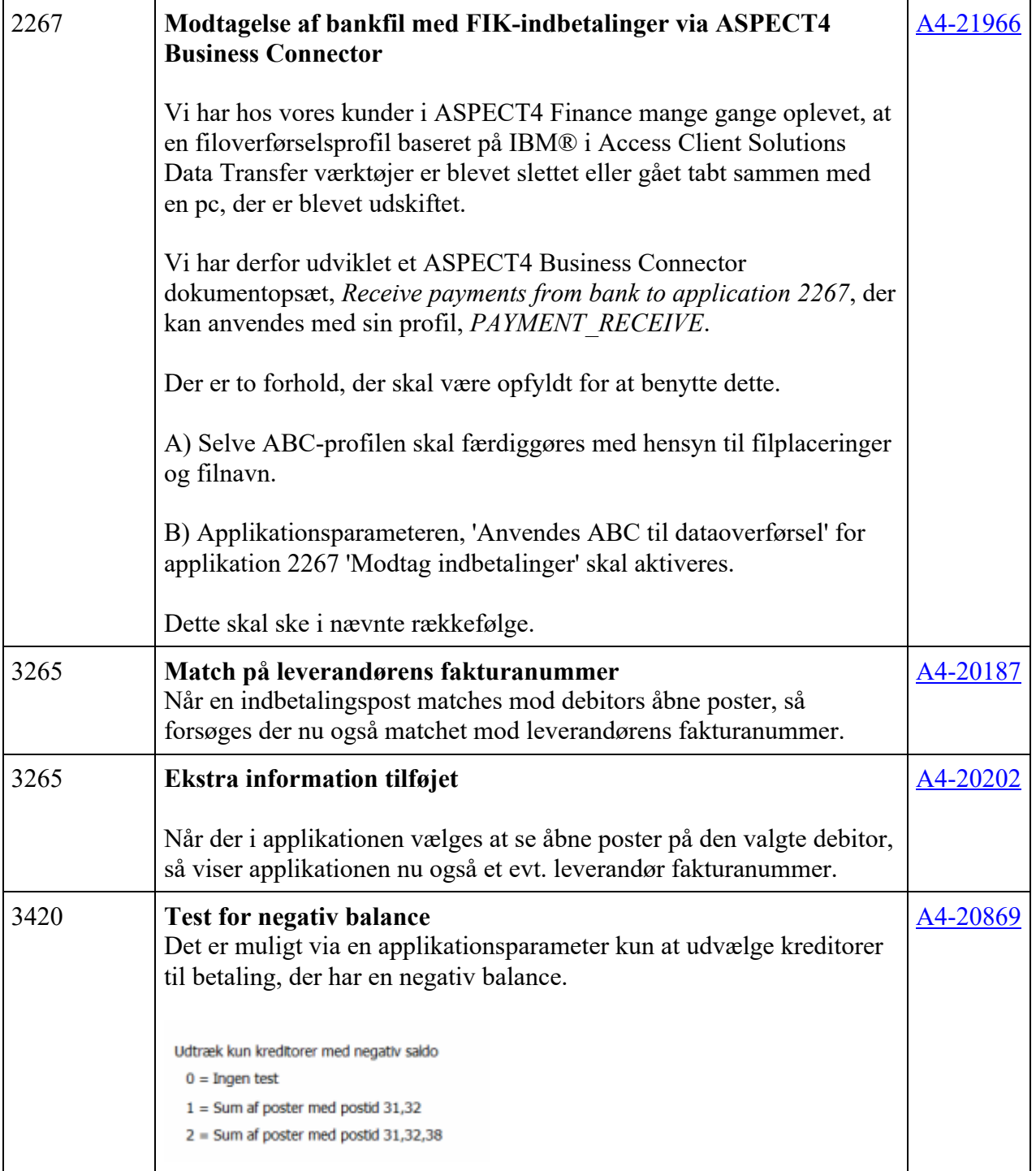

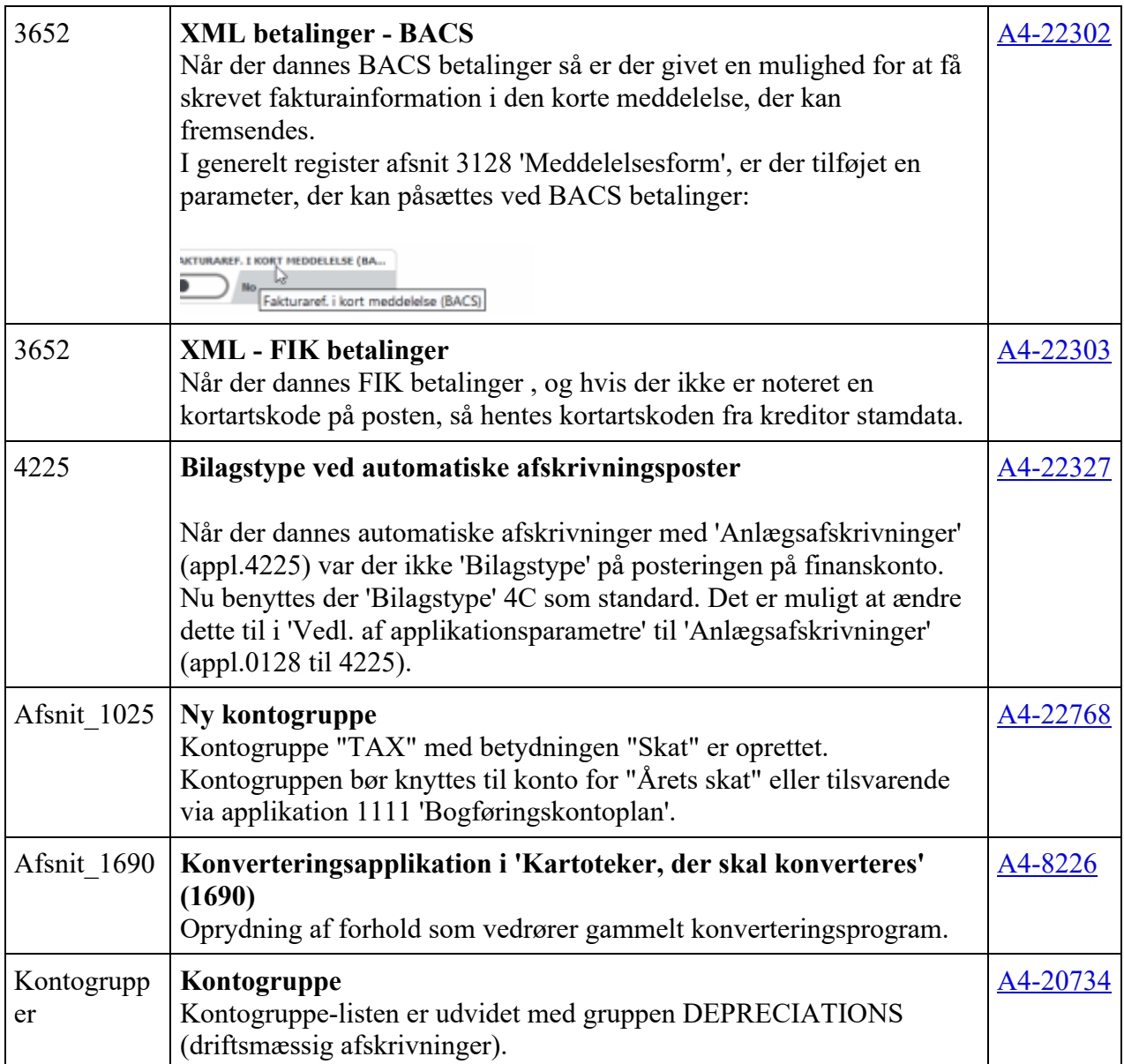

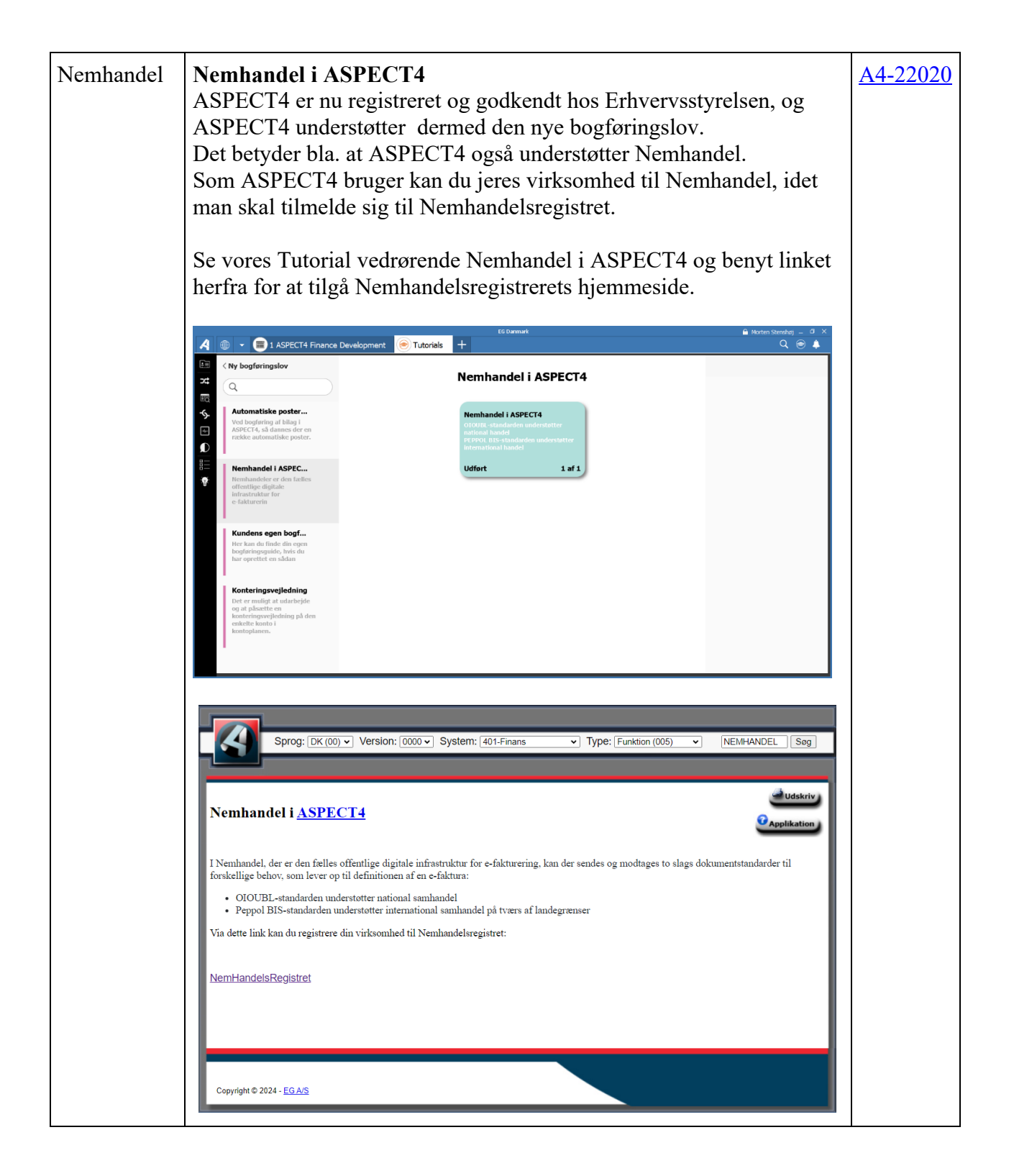

#### **Fejlmeldte funktioner og uhensigtsmæssigheder**

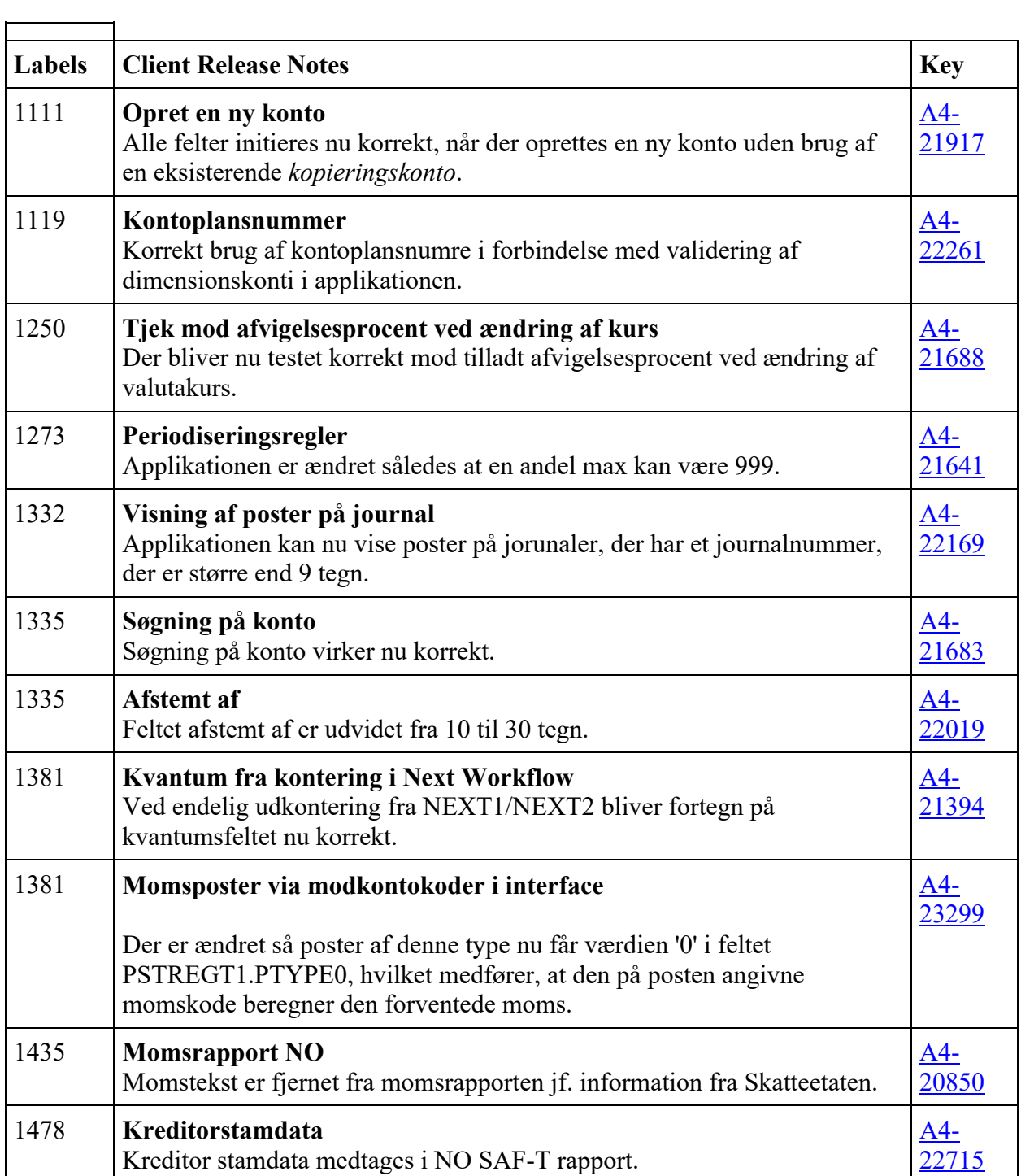

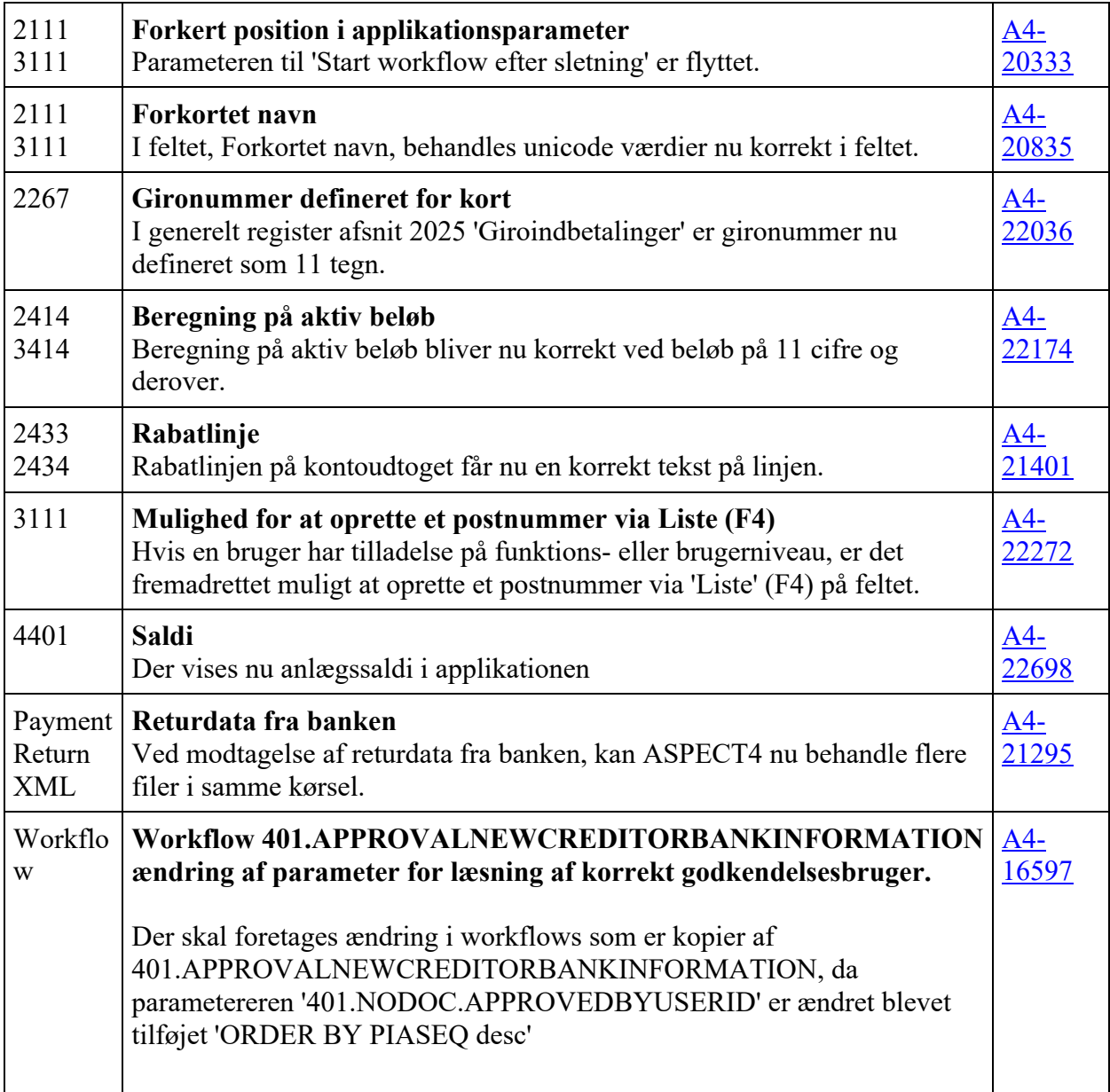

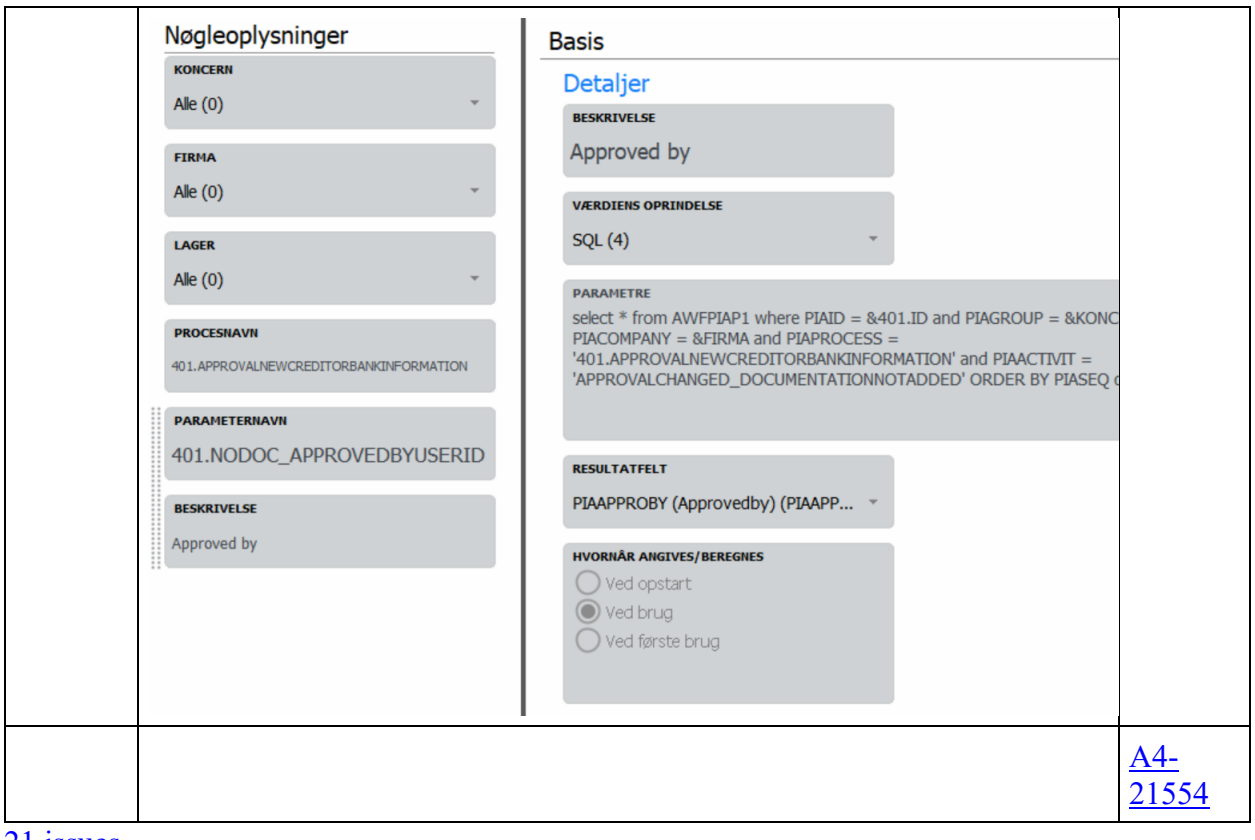

21 issues

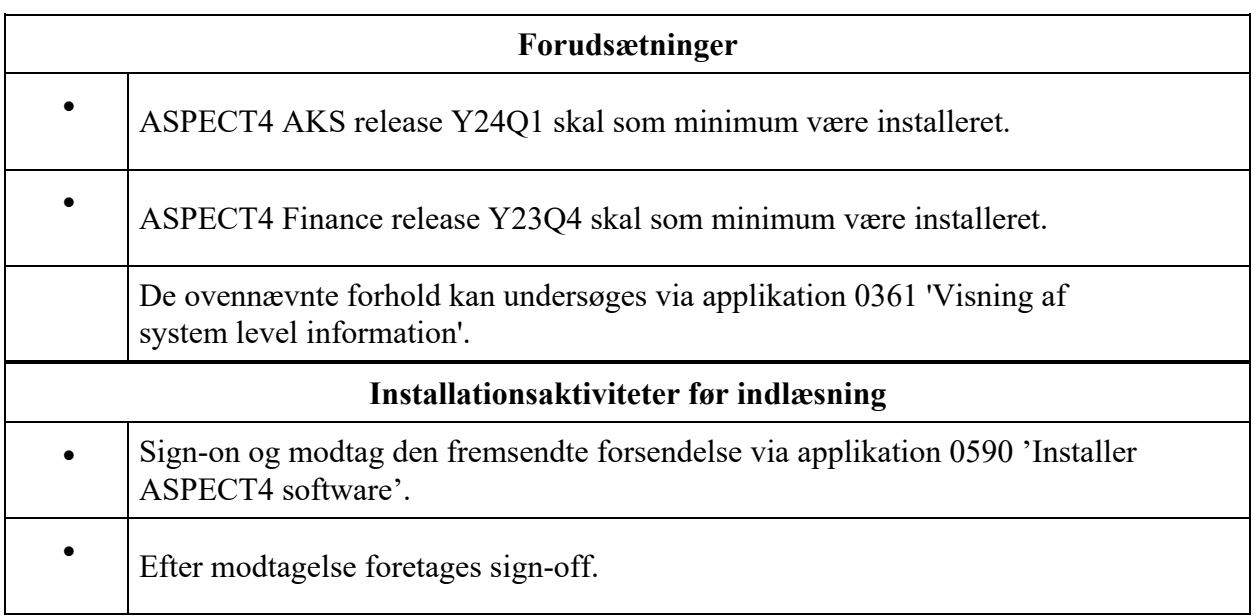

#### **Konverteringsaktiviteter**

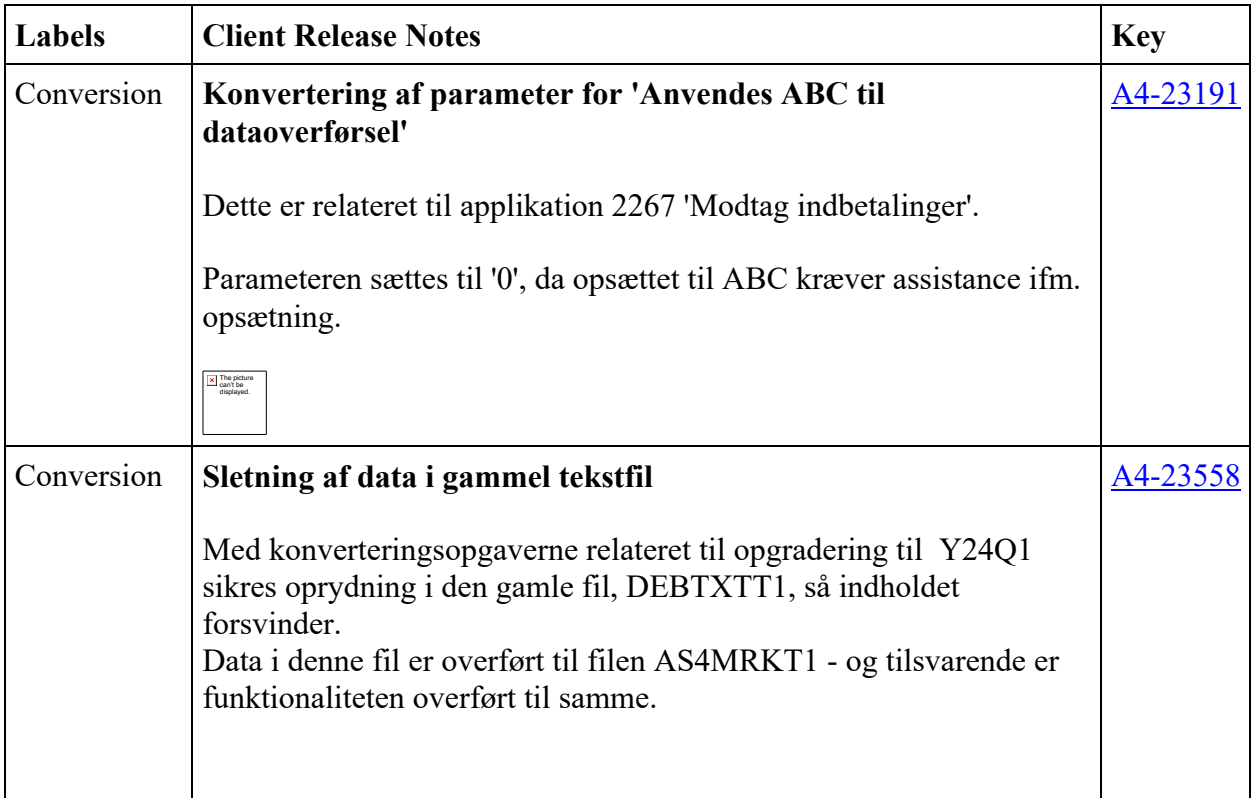

2 issues

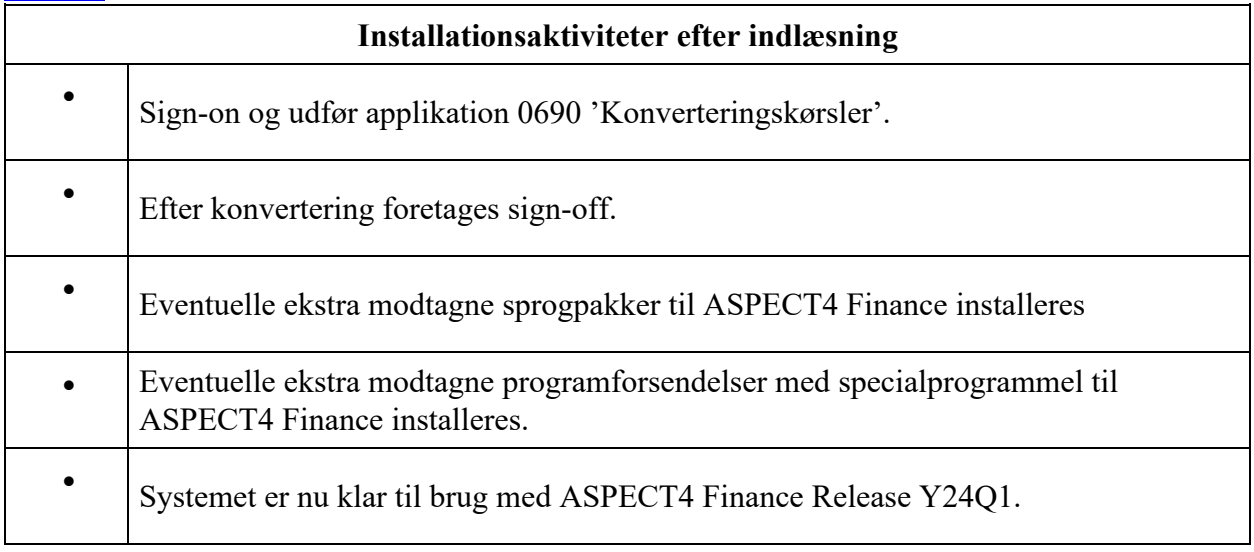